# Package 'cbq'

April 2, 2023

<span id="page-0-0"></span>Title Conditional Binary Quantile Models

Version 0.2.0.3

Author Xiao Lu

Maintainer Xiao LU <xiao.lu.research@gmail.com>

Description Estimates conditional binary quantile models developed by Lu (2020) [<doi:10.1017/pan.2019.29>](https://doi.org/10.1017/pan.2019.29). The estimation procedure is implemented based on Markov chain Monte Carlo methods.

License MIT + file LICENSE

Encoding UTF-8

**Biarch** true

**Depends**  $R (=3.4.0)$ 

**Imports** methods, Formula, Rcpp  $(>= 0.12.0)$ , rstan  $(>= 2.18.1)$ , rstantools  $(>= 2.0.0)$ 

LinkingTo BH (>= 1.66.0), Rcpp (>= 0.12.0), RcppEigen (>= 0.3.3.3.0), rstan (>= 2.18.1), StanHeaders (>= 2.18.0)

SystemRequirements GNU make

RoxygenNote 7.1.2

NeedsCompilation yes

Repository CRAN

Date/Publication 2023-04-02 15:00:06 UTC

# R topics documented:

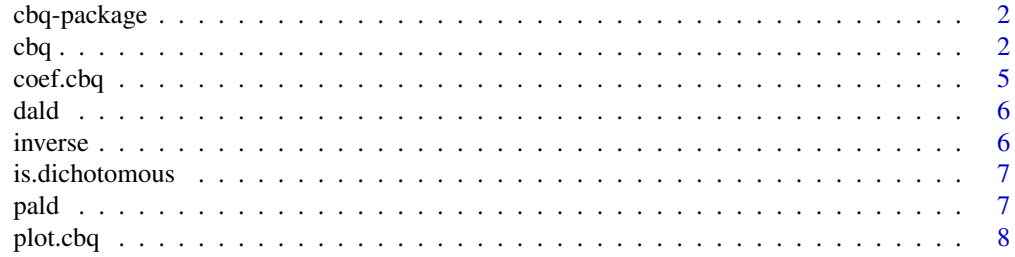

<span id="page-1-0"></span>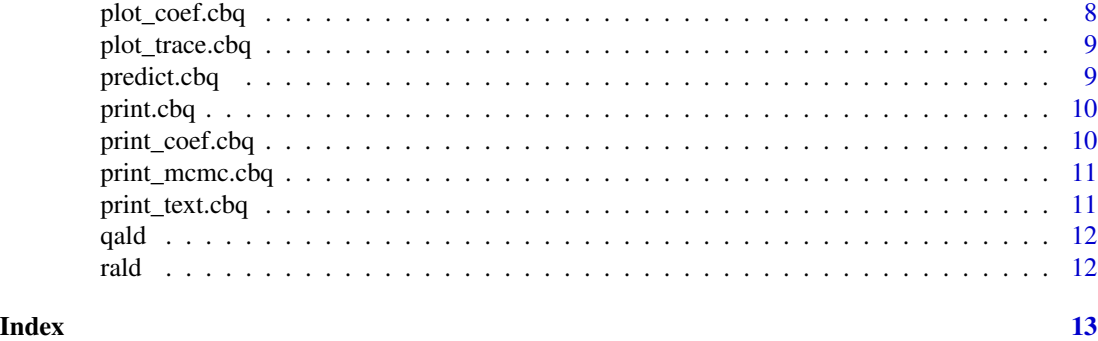

```
cbq-package cbq: An R Package for Estimating Conditional Binary Quantile Mod-
                      els
```
Bayesian estimation of conditional binary quantile models.

# References

Lu, Xiao. (2020). Discrete Choice Data with Unobserved Heterogeneity: A Conditional Binary Quantile Model. Political Analysis, 28(2), 147-167. https://doi.org/10.1017/pan.2019.29

Stan Development Team (2019). RStan: the R interface to Stan. R package version 2.19.2. https://mc-stan.org

cbq *Fitting conditional binary quantile models*

# Description

The main function for running the conditional binary quantile model. The function returns a cbq cbq object that can be further investigated using standard functions such as plot, print, coef, and predict.

#### Usage

```
cbq(
  formula,
  data,
 q = NULL,vi = FALSE,
  nsim = 1000,
  grad_samples = 1,
  elbo_samples = 100,
```

```
tol_{rel\_obj} = 0.01,output_samples = 2000,
 burnin = NULL,
  thin = 1,
 CIsize = 0.95,
 nchain = 1,seeds = 12345,
  inverse_distr = FALSE,
 offset = 1e-20,mc_core = TRUE
\mathcal{L}
```
# Arguments

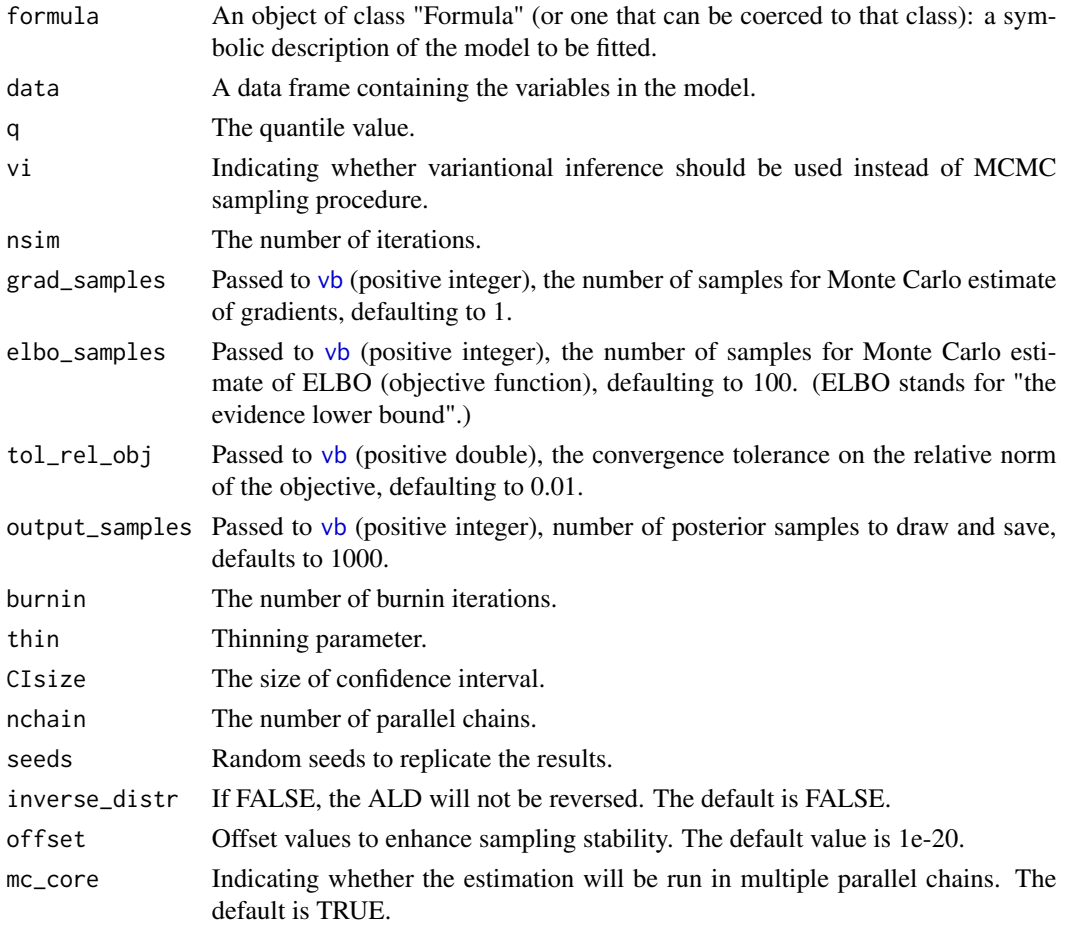

# Details

The model can be passed either as a combination of a formula and a data frame data, as in lm(). Convergence diagnotics can be performed using either print(object, "mcmc") or plot(object,  $"$ mcmc").

<span id="page-2-0"></span> $\log$  3

### <span id="page-3-0"></span>Value

A cbq object, which can be further analyzed with its associated [plot.cbq](#page-7-1), [coef.cbq](#page-4-1) and [print.cbq](#page-9-1) functions.

An object of class cbq contains the following elements

Call The matched call.

formula Symbolic representation of the model.

q The quantile value.

nsim The number of MCMC iterations.

burnin The number of burnin periods.

thin Thinning.

seeds Random seeds.

CIsize The size of confidence interval.

data Data used.

x Covaraites used.

y The dependent variable.

xnames Names of the covariates.

stanfit Outputs from stan.

sampledf A matrix of posterior samples.

summaryout A summary based on posterior samples.

npars Number of covariates.

ulbs Lower and upper confidence bounds.

means Estimates at the mean.

vi Indicating whether variational inference has been performed.

output\_samples Sample outputs.

fixed\_var Variables estimated using fixed effects.

random\_var Variables estimated using random effects.

xq Variables indicating the choice sets.

## Author(s)

Xiao Lu

#### References

Lu, Xiao. (2020). Discrete Choice Data with Unobserved Heterogeneity: A Conditional Binary Quantile Model. Political Analysis, 28(2), 147-167. https://doi.org/10.1017/pan.2019.29

#### <span id="page-4-0"></span> $\text{coeff.}$ coef.cbq  $\sim$  5

# Examples

```
# Simulate the data
x < - rnorm(50)
y <- ifelse(x > 0, 1, 0)
dat <- as.data.frame(cbind(y, x))
# Estimate the CBQ model
model \leq cbq(y \leq x, dat, 0.5, nchain = 1, mc_core = FALSE)
# Show the results
print(model)
coef(model)
plot(model)
```
# <span id="page-4-1"></span>coef.cbq *Extract CBQ Coefficients*

# Description

Create a table of coefficient results from a cbq object.

# Usage

```
## S3 method for class 'cbq'
coef(object, ...)
```
#### Arguments

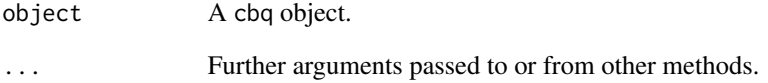

# Value

A table of coefficients with their corresponding lower and upper bounds.

<span id="page-5-0"></span>

dald calculates probability densities of asymmetric Laplace distributions.

# Usage

dald(x, mu, p, sigma)

# Arguments

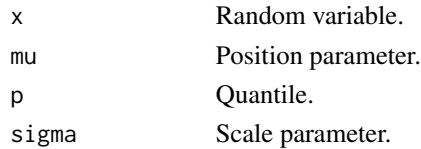

# Value

probability density of x.

inverse *Inverse function*

# Description

inverse generates inverse function of any given function.

# Usage

 $inverse(f, mu, p, sigma, lower = -10000, upper = 10000)$ 

# Arguments

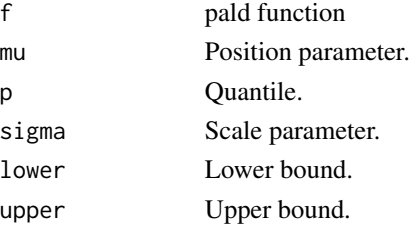

# Value

inversed pald

<span id="page-6-0"></span>

Check if a predictor is dichotomous, adopted from package circGLM

# Usage

```
is.dichotomous(x)
```
#### Arguments

x A character or numerical vector to be tested.

# Value

A logical, TRUE if the x has dummy coding (0, 1), FALSE otherwise.

pald *Cumulative density function of asymmetric Laplace distributions*

#### Description

pald calculates cumulative densities of asymmetric Laplace distributions.

# Usage

pald(x, mu, p, sigma)

# Arguments

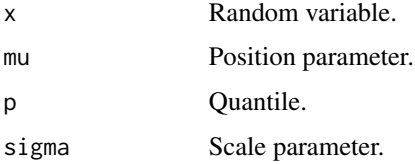

#### Value

cumulative probability density of x.

<span id="page-7-1"></span><span id="page-7-0"></span>

General plot function for cbq objects, which dispatches the chosen type of plotting to the corresponding function.

# Usage

## S3 method for class 'cbq'  $plot(x, type = "trace", ...)$ 

# Arguments

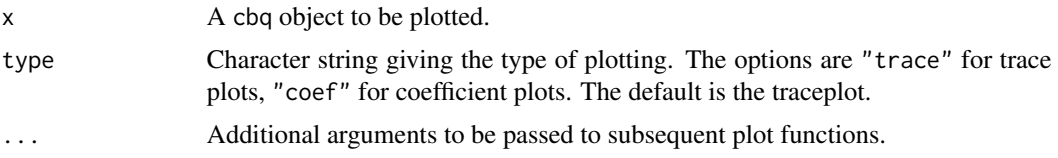

### Value

None.

plot\_coef.cbq *Make coefficient plots for cbq*

# Description

Plot traceplots from a cbq object.

# Usage

```
plot_coef.cbq(object, ...)
```
# Arguments

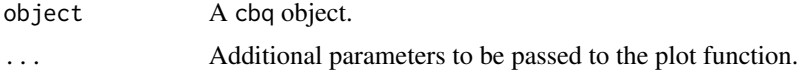

#### Value

None.

<span id="page-8-0"></span>plot\_trace.cbq *Make traceplots for cbq*

# Description

Plot traceplots from a cbq object.

# Usage

plot\_trace.cbq(object, ...)

# Arguments

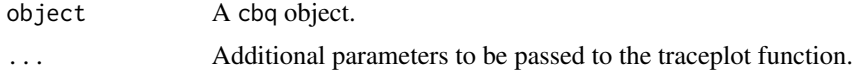

### Value

None.

# predict.cbq *Predictions based on the fitted parameter values*

# Description

Create a vector of predictions from a cbq object.

# Usage

## S3 method for class 'cbq'  $predict(object, data, ci = 0.95, ...)$ 

# Arguments

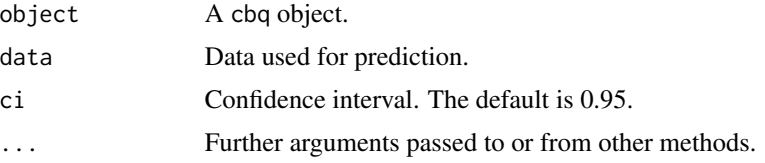

# Value

A vector of predictions.

<span id="page-9-1"></span><span id="page-9-0"></span>

General print function for cbq objects, which dispatches the chosen type of printing to the corresponding function.

# Usage

```
## S3 method for class 'cbq'
print(x, type = "text", ...)
```
# Arguments

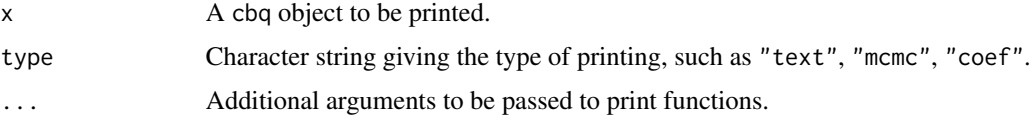

# Value

None.

print\_coef.cbq *Print cbq coefficients*

# Description

Print cbq coefficients

# Usage

```
print_coef.cbq(object, digits = 3)
```
# Arguments

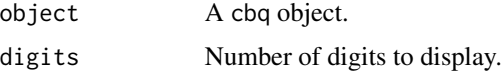

# Value

None.

<span id="page-10-0"></span>print\_mcmc.cbq *Print the mcmc results from a cbq object*

# Description

This prints a number of diagnostics about the results of a cbq objects

# Usage

```
print_mcmc.cbq(object, ...)
```
# Arguments

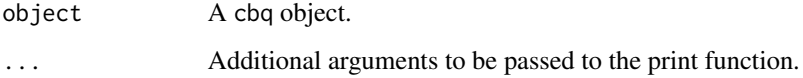

# Value

None.

print\_text.cbq *Print the main results from a* cbq *object.*

# Description

Print the main results from a cbq object.

# Usage

```
print_text.cbq(object, digits = 3)
```
# Arguments

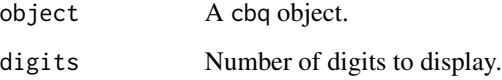

<span id="page-11-0"></span>qald calculates quantiles values of asymmetric Laplace distributions.

# Usage

qald(y, mu, p, sigma)

# Arguments

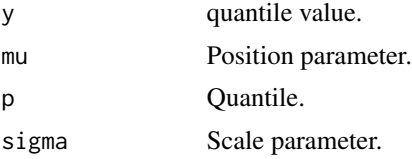

#### Value

quantile value.

rald *Random number generator of asymmetric Laplace distributions*

# **Description**

rald generates random numbers from asymmetric Laplace distributions.

# Usage

rald(n, mu, p, sigma)

# Arguments

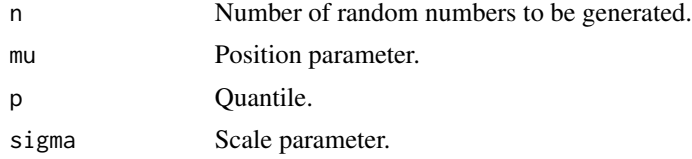

#### Value

random numbers.

# <span id="page-12-0"></span>Index

cbq, [2](#page-1-0) cbq-package, [2](#page-1-0) coef.cbq, *[4](#page-3-0)*, [5](#page-4-0) dald, [6](#page-5-0) inverse, [6](#page-5-0) is.dichotomous, [7](#page-6-0) pald, [7](#page-6-0) plot.cbq, *[4](#page-3-0)*, [8](#page-7-0) plot\_coef.cbq, [8](#page-7-0) plot\_trace.cbq, [9](#page-8-0) predict.cbq, [9](#page-8-0) print.cbq, *[4](#page-3-0)*, [10](#page-9-0) print\_coef.cbq, [10](#page-9-0) print\_mcmc.cbq, [11](#page-10-0) print\_text.cbq, [11](#page-10-0) qald, [12](#page-11-0) rald, [12](#page-11-0) vb, *[3](#page-2-0)*